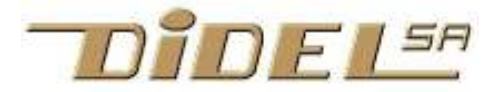

www.didel.com/C/Resume.pdf

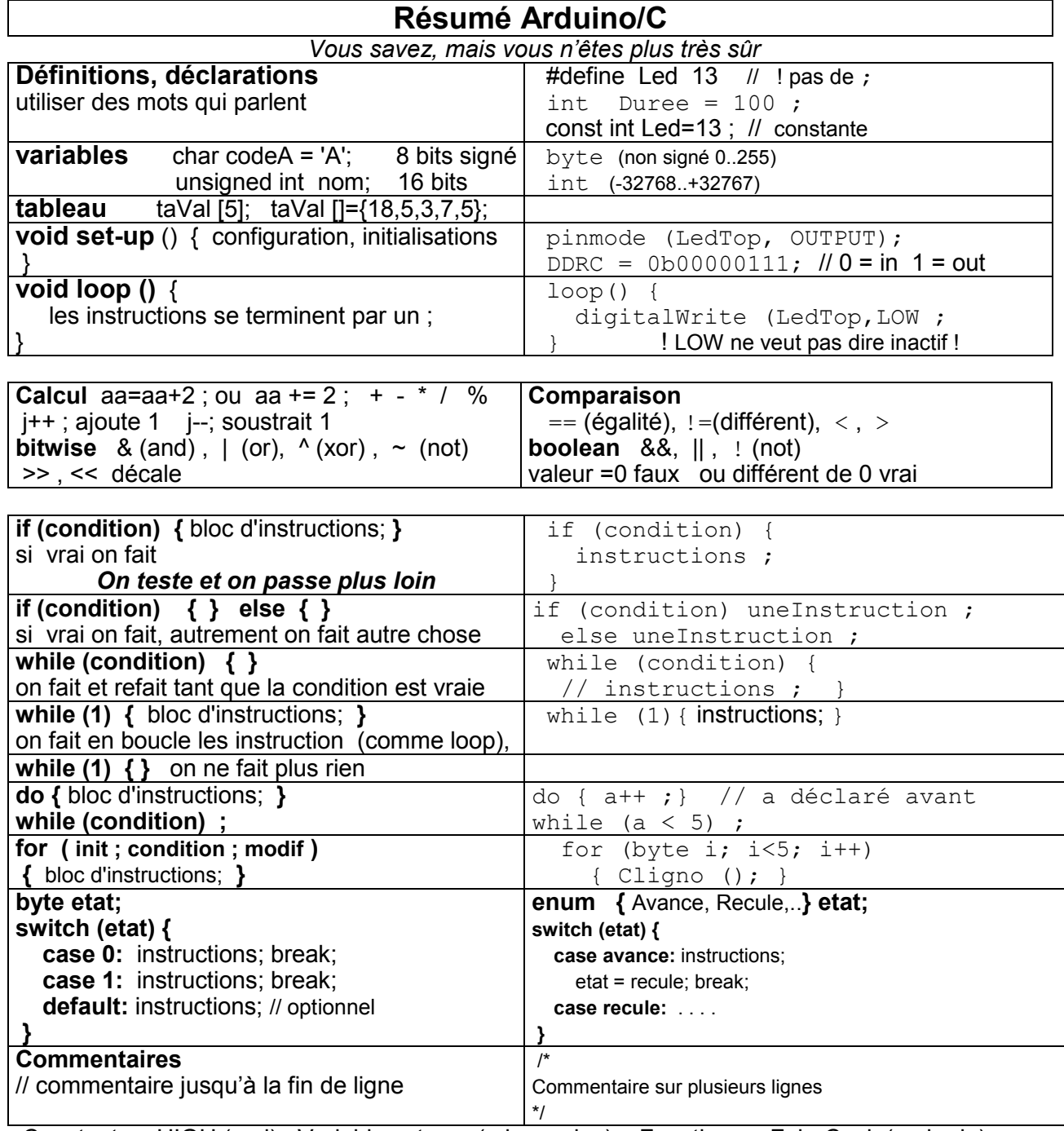

Constantes: HIGH (maj) Variables: temp (minuscules) Fonctions: FaireCeci (maj-min)

## Fonctions Arduino

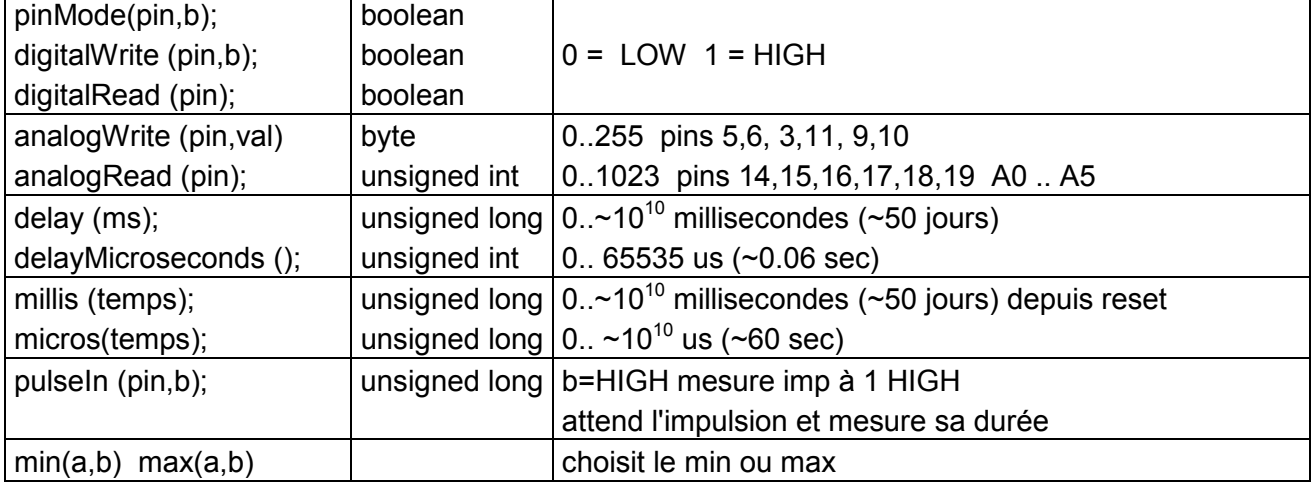

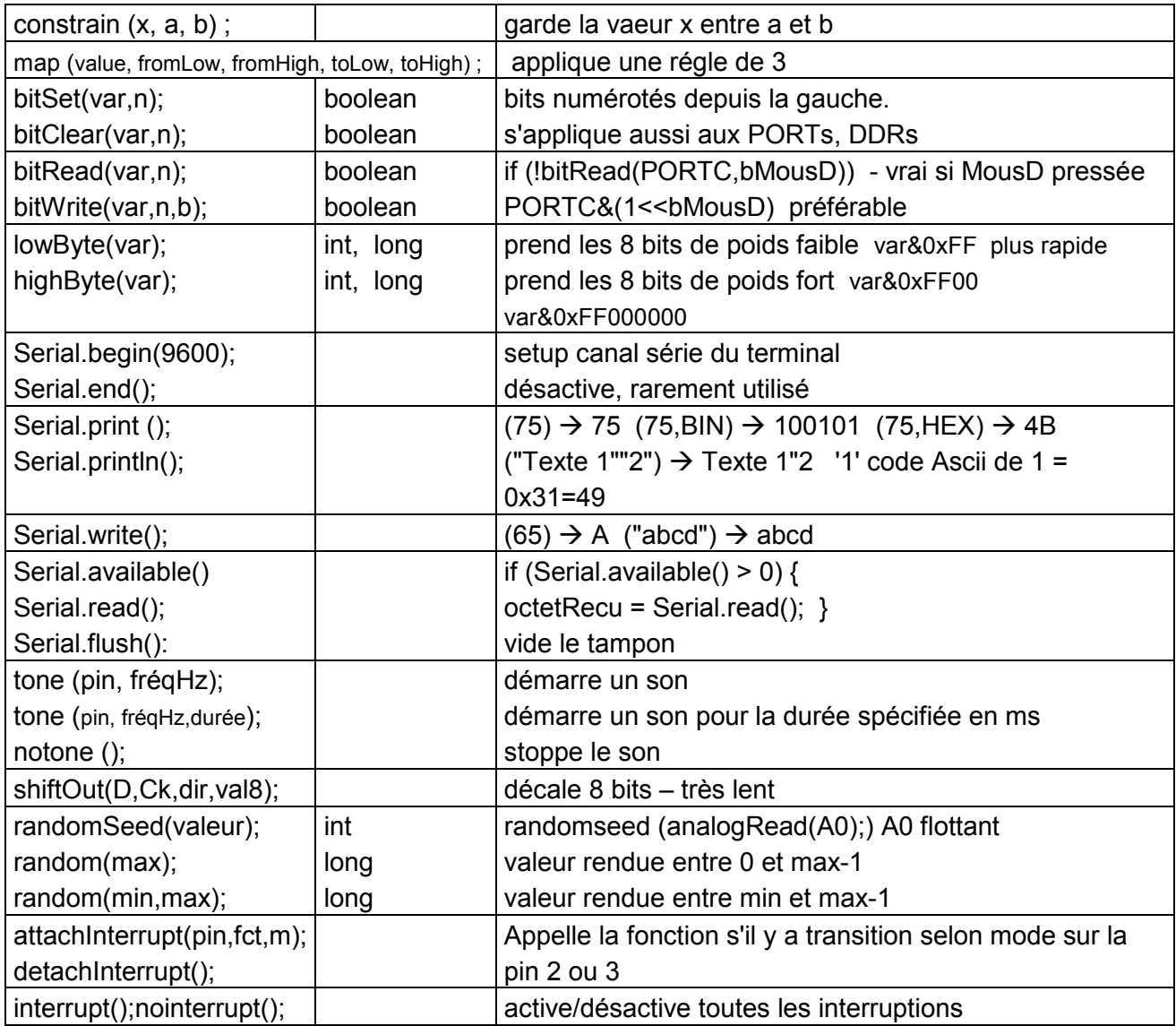

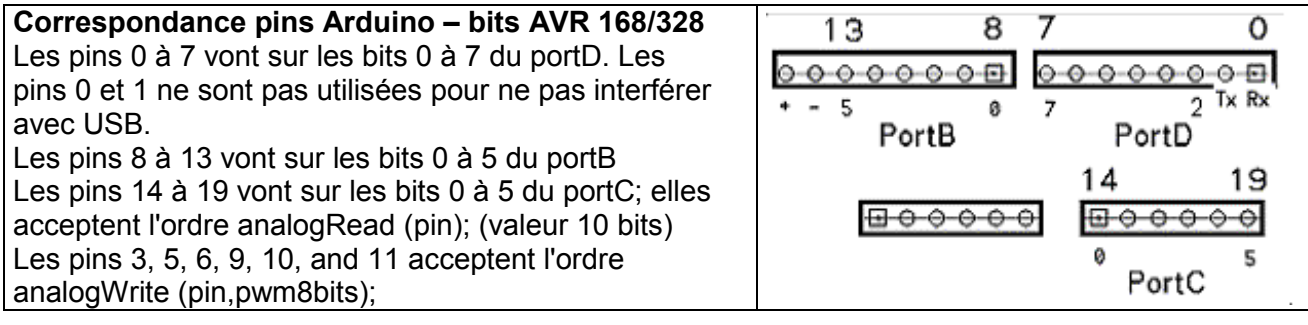

Interrupt Timer0 8 bits (delay(), millis(), PWM 5 and 6) coupe 8us toutes les ~700 us **Timer1** 16 bits (PWM 9 and 10, servos) Timer2 8 bits (PWM 3 and 11) xBot Interruption 100us

## Pour accéder aux pins, on a le choix entre les fonctions Arduino, ou l'accès direct aux bits des registres

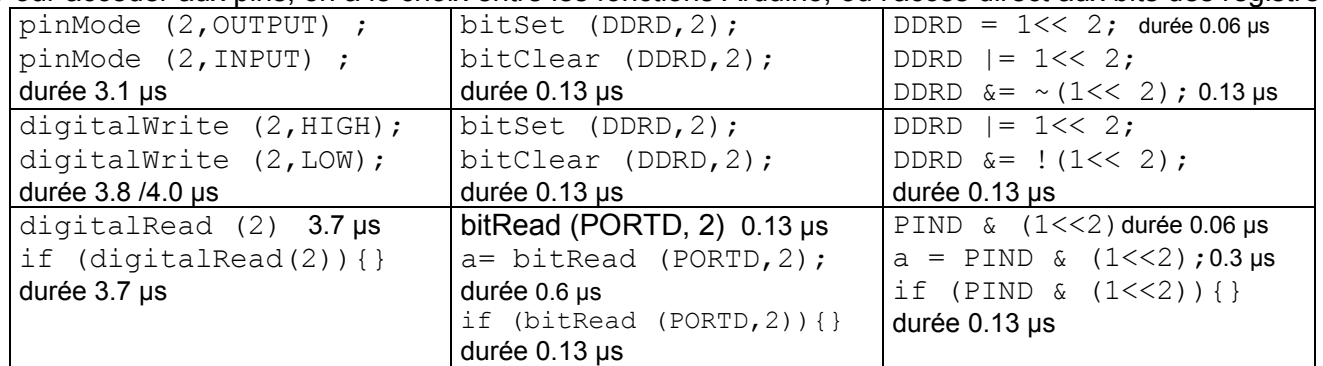